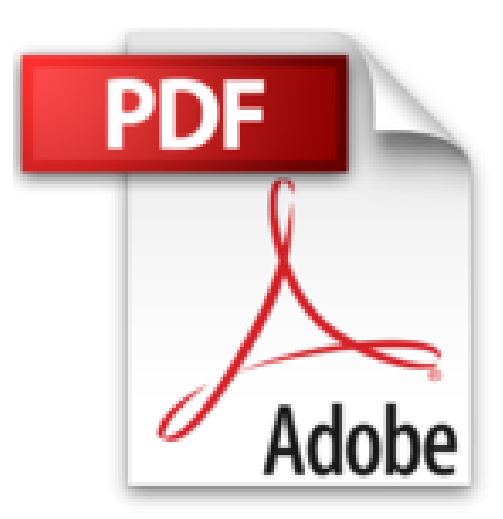

**Microsoft Access für Einsteiger: Datenbanken entwerfen und entwickeln. Für Access 2007 bis 2016. Lernen Sie Schritt für Schritt Datenbankentwicklung und -modellierung**

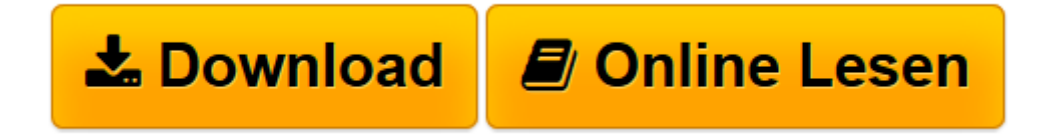

[Click here](http://bookspode.club/de/read.php?id=3836236354&src=fbs) if your download doesn"t start automatically

## **Microsoft Access für Einsteiger: Datenbanken entwerfen und entwickeln. Für Access 2007 bis 2016. Lernen Sie Schritt für Schritt Datenbankentwicklung und -modellierung**

Thomas Theis

**Microsoft Access für Einsteiger: Datenbanken entwerfen und entwickeln. Für Access 2007 bis 2016. Lernen Sie Schritt für Schritt Datenbankentwicklung und -modellierung** Thomas Theis

**[Download](http://bookspode.club/de/read.php?id=3836236354&src=fbs)** [Microsoft Access für Einsteiger: Datenbanken entw ...pdf](http://bookspode.club/de/read.php?id=3836236354&src=fbs)

**[Online lesen](http://bookspode.club/de/read.php?id=3836236354&src=fbs)** [Microsoft Access für Einsteiger: Datenbanken en ...pdf](http://bookspode.club/de/read.php?id=3836236354&src=fbs)

**Downloaden und kostenlos lesen Microsoft Access für Einsteiger: Datenbanken entwerfen und entwickeln. Für Access 2007 bis 2016. Lernen Sie Schritt für Schritt Datenbankentwicklung und modellierung Thomas Theis**

450 Seiten

Download and Read Online Microsoft Access für Einsteiger: Datenbanken entwerfen und entwickeln. Für Access 2007 bis 2016. Lernen Sie Schritt für Schritt Datenbankentwicklung und -modellierung Thomas Theis #M2FYSTHO4V7

Lesen Sie Microsoft Access für Einsteiger: Datenbanken entwerfen und entwickeln. Für Access 2007 bis 2016. Lernen Sie Schritt für Schritt Datenbankentwicklung und -modellierung von Thomas Theis für online ebookMicrosoft Access für Einsteiger: Datenbanken entwerfen und entwickeln. Für Access 2007 bis 2016. Lernen Sie Schritt für Schritt Datenbankentwicklung und -modellierung von Thomas Theis Kostenlose PDF d0wnl0ad, Hörbücher, Bücher zu lesen, gute Bücher zu lesen, billige Bücher, gute Bücher, Online-Bücher, Bücher online, Buchbesprechungen epub, Bücher lesen online, Bücher online zu lesen, Online-Bibliothek, greatbooks zu lesen, PDF Beste Bücher zu lesen, Top-Bücher zu lesen Microsoft Access für Einsteiger: Datenbanken entwerfen und entwickeln. Für Access 2007 bis 2016. Lernen Sie Schritt für Schritt Datenbankentwicklung und -modellierung von Thomas Theis Bücher online zu lesen.Online Microsoft Access für Einsteiger: Datenbanken entwerfen und entwickeln. Für Access 2007 bis 2016. Lernen Sie Schritt für Schritt Datenbankentwicklung und -modellierung von Thomas Theis ebook PDF herunterladenMicrosoft Access für Einsteiger: Datenbanken entwerfen und entwickeln. Für Access 2007 bis 2016. Lernen Sie Schritt für Schritt Datenbankentwicklung und -modellierung von Thomas Theis DocMicrosoft Access für Einsteiger: Datenbanken entwerfen und entwickeln. Für Access 2007 bis 2016. Lernen Sie Schritt für Schritt Datenbankentwicklung und -modellierung von Thomas Theis MobipocketMicrosoft Access für Einsteiger: Datenbanken entwerfen und entwickeln. Für Access 2007 bis 2016. Lernen Sie Schritt für Schritt Datenbankentwicklung und -modellierung von Thomas Theis EPub